2024-04-30 07:51 1/1 arcgis

## **ArcGIS Desktop Advanced**

Licenses held by CERGE are in the form of year's subscription and allow use of ArcGIS Desktop in offline mode.

**Important:** CERGE does not pay for 'premium' services offered by ArcGIS such as online storage, location tracking, geocoding, routing, spatial analysis, business search, demographic maps and layers, infographics, feature reports, scene layer generation etc.

These services are credited while they are used.

<u>Users are not supposed to use credits</u> because CERGE did not pay for these credits in the year's subscription and must not be charged extra money later for the credit use (even credits used by mistake).

(just for better understanding - one credit is similar to one US dollar)

for more information see https://doc.arcgis.com/en/arcgis-online/administer/credits.htm

Credits are the currency used across ArcGIS and are consumed for specific transactions and types of storage, such as storing features, performing analytics, and using premium content. Any ArcGIS software that interacts with ArcGIS Online, such as ArcGIS Enterprise, ArcGIS Pro, ArcGIS Insights, or ArcGIS Collector can use credits. Most of what you do in ArcGIS Online does not require credits—for example, using ArcGIS Living Atlas basemaps and imagery, exporting data, and performing single address or place searches. In many cases, credit-consuming activities carry a relatively low cost. For example, it costs less than 5 credits to geocode 125 addresses, store 2GB of map tile data, or enrich ZIP Code boundaries in Detroit, Michigan, with four variables of population and income data.

Credits system: https://www.esri.com/en-us/arcgis/products/credits/overview

Following is the extract from the cre

Users of the ArcGIS are not permitted to use 'premium' features

From:

https://wiki.cerge-ei.cz/ - CERGE-EI Infrastructure Services

Permanent link:

https://wiki.cerge-ei.cz/doku.php?id=public:sw install:arcgis&rev=1613648906

Last update: 2021-02-18 11:48

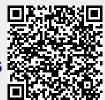